# Logika klasyczna - opis przedmiotu

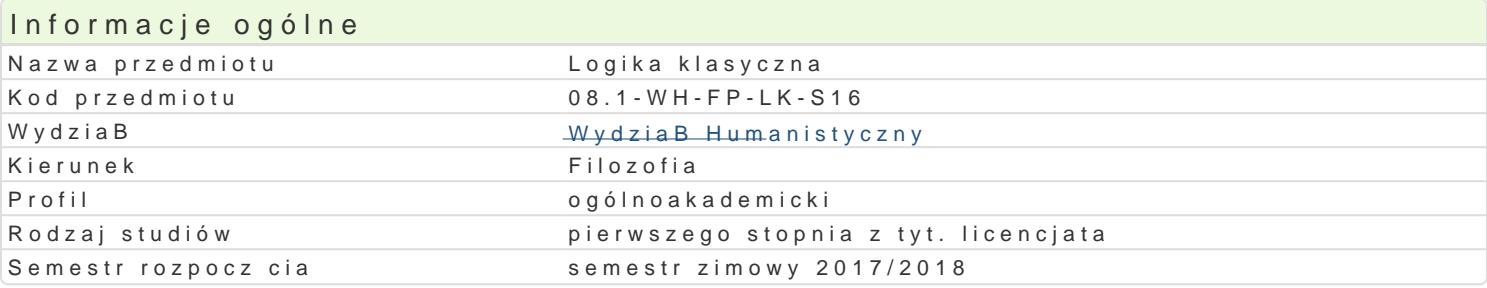

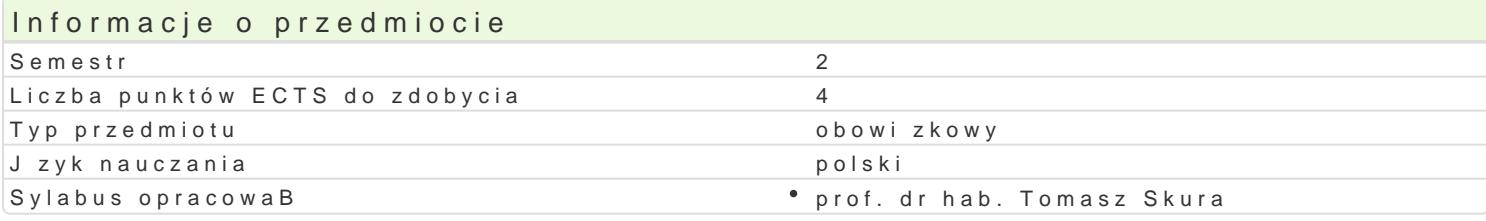

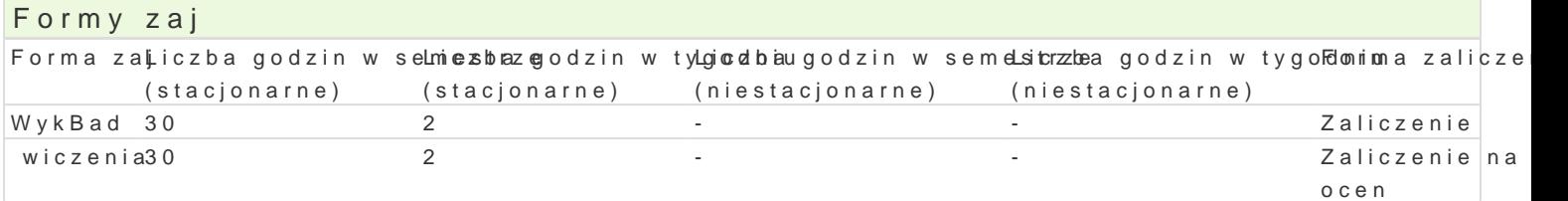

## Cel przedmiotu

Poznanie i praktyczne opanowanie metod logiki klasycznej

## Wymagania wstpne Brak

## Zakres tematyczny

Klasyczna logika zdaD (metoda 0-1, dedukcja naturalna, reguBy analityczne).

Klasyczna logika predykatów (j zyk predykatów, kwantyfikatory, modele j zyka predykatów, reguBy ar

#### Metody ksztaBcenia

WykBad tradycyjny, dyskusja, rozwizywanie problemów.

# Efekty uczenia si i metody weryfikacji osigania efektów uczenia si

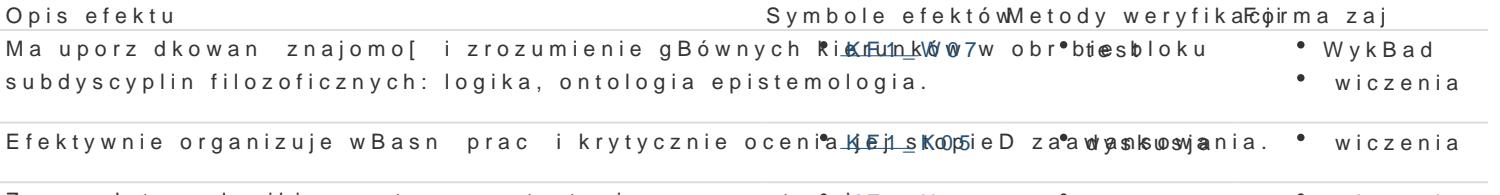

Zna podstawy logiki oraz typowe strategie argumentacy  $\mu$ ne U09 test \* wiczenia

# Warunki zaliczenia UdziaB w zajciach, test.

#### Literatura podstawowa

1. L. Borkowski, Elementy logiki formalnej.

2. W. Marciszewski, Logika formalna.

B. Stanosz, wiczenia z logiki.

# Literatura uzupeBniajca

1. R. M. Smullyan, First-order logic.

Zmodyfikowane przez dr Dariusz Sagan (ostatnia modyfikacja: 03-07-2017 14:36)

Wygenerowano automatycznie z systemu SylabUZ